**ก าร พ ้พ น า ก า ร จ ัด เ ก ็บ แ พ ้ม ข ้อ ม ูล ข อ ง โ ป ร แ ก ร ม ส ำ เ ร ็จ ร ูป แ ม ก ค ร า ฝ ต**

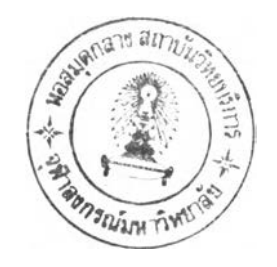

**นางสาว กุทเทิรา สมุทรกสัน**

**วิทยานินนร็นี้เก็นล่วนหนึ่งของการ?!กษาตามหลักสูตรปริญญาวิทยาคาสตรมหาบัผทิต ภาควิชาวิศวกรรมคอมนิว เตอร็ บัทเทิตวิทยาลัย จุงาลงกรท่(มหาวิทยาลัย พ.ค. 2531 ISBN 9 7 4 -5 6 9 -3 8 0 -4 สิฃสิทรของบัทเทิตวิทยาลัย จุงาสงกรท่(มหาวิทยาลัย**

## 014382

**น ๆ A 1%ท ')**

A DEVELOPMENT OF MACDRAFT-PACKAGE FILE MANAGEMENT

and the Party of

 $\sim$ 

Miss. Kuntira Smuthkalin

A Thesis Submitted in Partial Fulfillment of the Requirements

for the Degree of Master of Science

Department of Computer Engineering

Graduate School

Chulalongkorn University

1988

ISBN 974-569-380-4

ò.

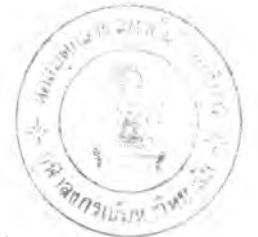

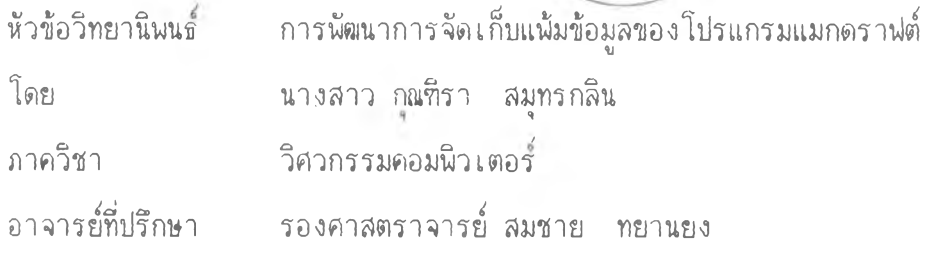

บัณฑิตวิทยาลัย จุฬาลงกรณ์มหาวิทยาลัย อนุมัติให้นับวิทยานิพนธ์ฉบับนี้เป็นส่วนหนึ่งของ การติกษาตามหลักสูตรปริญญามหาบัทเทิต

............ .................^ 0 . 'วิไ................. คทเ,บดีบัพ่ทิต,วิทยาลัย ( ศาสตราจารย์ ดร. ถาวร วัชราภัย ) ค{นะกรรมการสอบ'วิทยานิ'พนธ **.................\$ / . .'ะ**ไร'ว ิไไ............................... ประธานกรรมการ ( ผู้ช่วยศาสตราจารย์ สุเมธ วัชระชัยสุรนส ) .............................. กรรมการ ( รองศาสตราจารย์ สมชาย ทยานยง ) *? £ ^ ะ น น* ..........................................กรรมการ ( รองศาสตราจารย์ ไกรวิชิต ตันติเมธ ) ^ { พ ( ^ ฟ้เ ....................*X* ..... ITT. ............................ กรรมการ < ผู้ช่วยศาสตราจารย์ วิชาญ เลิศวิภาตระกูล }

ึกุณฑิรา สมุทรกลิน <del>เ</del> การพัฒนาการจัดเก็บแฟ้มข้อมูลของโปรแกรมสำเร็จรูปแมกดราฟต์ **( A DEVELOPMENT OF MACDRAFT-PACKAGE FILE MANAGEMENT) อ.ที่ปริกษา I รศ.สมชาย ทยานยง, 119 หนา.**

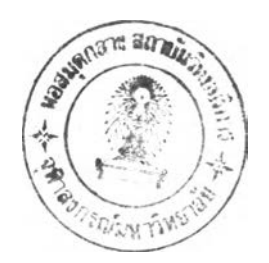

**การวิจัยนี้เล็นการอิกษาและฟ้«เนาโปรแกรมแมกคราฟ่ต ๆเงเก็น'โปรแกรม,ที่'ใช้กับ เครื่องแมกอินทอช ที่เหมาะสมกับงานทางค้านสถาปัตยกรรมหร็องานออกแบบแปลน โคยการ วิจัยนี้ไค้ทำการอิกษาความลัมฟ้นธ์ของความสามารถในการสร้างภาพกับลักษ{นะการเก็บข้อมูลของ โปรแกรมแมกคราฟ่ต รามฑงอิกษาลักษ{นะการเก็บข้อมูลของโปรแกรมแมกครอว เพี่อเปรียบ เทียบลักษ{นะข้อมูลของฑั้ง 2 โปรแกรม พร้อมทงอิกษาลักษ{นะการเก็บแฟ้มข้อมูลในแผ่นจาน** แม่ เหล็ก และวิธีการ เรียกใช้แ**น้มช้อมูล เหล่านั้น เพื่อนำมาพัฒนาโปรแกรมย้าย**ช้อมูลจาก **โปรแกรมแมกครอวมายังโปรแกรมแมกคราฟ่ตโดยใข้ๆเอโปรแกรมว่า ครอวไฟ่ส < DRAWFI LES)** ้ ซึ่งบรรจุอยู่ในโปรแกรมระบบของแมกดราฟต**์ และสามารถเรียกใช้โปรแกรมนี้ได้จาก**สัญญลักษณ์ **รูปแอปเป็ล โดยจะแสคงรายรํเอแฟ้มข้อมูลของโปรแกรมแมกครอว่ ให้ผู้ใข้สามารถเลีอกแฟ้ม ข้อมูลที่ค้องการไค้ แสะทำการย้ายข้อมูลของโปรแกรมแมกดรอวมายังโปรแกรมแมกคราฟ้ต ๆเงถ้าภาพใคมีรูปทรงที่เปลี่ยนแปลงไป สามารถแก้ไขปรับปรูงไค้ค้วยโปรแกรมแมกคราฟ้ต จง เก็นการอำนวยความสะดวกในการสร้างภาพ ให้ผู้ใข้สามารถสร้างภาพไค้ โดยใช้ทงโปรแกรม แมกครอวแสะโปรแกรมแมกคราฟ่ต**

ินอกจากที่กล่าวมาแล้ว การวิจัยครั้งนี้ได้ทำการพัฒนาภาษาไทย ลงบนโปรแกรม **แมกคราฟ่ต์ โดยใข้รื่อรูปแบบอักขระภาษาไทยนี้ว่า THAI เพี่ออำนวยความสะดวกแก่ผู้ใข้ใน การนิมพข้อความภาษาไทยสงในแบบแปลนไค้ ร็เงการ เพี่มภาษาไทยนีไม่มีผลกระทบกับภาษาอิน** ๆ **ที่มีอยู่แก้ว**

ภาควิชา วิชากาลยภาคยนิเวเทสร์ สาขาวิชา วิชนาศาสตร์ตละที่อเทสร์ ปี่การศึกษา .....2530 ..............

ล า ย ม ่อ ช อ ฟ ้ส ืต . . *m .y .* .กุA น ล า ย ม ่อ ช อ อ า จ า ร ย ์ท ป ร ึก ษ า . . . . . . . . . . . . ไ . .

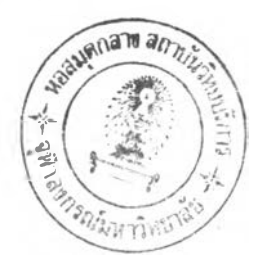

**HUNT IRA SMUTHKALIN : A DEVELOPMENT OF MACDRAFT-PACKAQE FILE MANAGEMENT. THESIS ADVISOR ร ASSO. PROF.SOMCHAI TAYANYONG, 119 PP.**

This thesis proposed the study and development MacDraft Program which used on MacIntosh for architecture and designing. The research method is studying relationship between picturing ability and data manipulation of MacDraft. Furthermore, is studying data manipulation of MacDraw to compare data of these 2 packages and study how to store data on diskette and file access method to develop data transfering program by naming DRAWFILES which contained in MacDraft system and used by APPLE icon. The program will display file names of MacDraw Program and user can select used file and transfered data from MacDraw to MacDraf Program for convenience in updating its shape. This is help user to create a picture that can use in both MacDraw and MacDraft.

Furthermore, this thesis also develop Thai language on MacDraft and naming that THAI for help user in printing Thai characters on the map and has no impact to other languages.

ภ ค วิช 1 วิชาการมหาวะมีทุก ทางร์ สาขาวิชา ...วิ*กเฉกาสหรัดลุสนิเจเทอร์.................* ปีการศึกษา ... 2530 ...............

ถ ! ข ) ] อ ช อ น ส ิต *..JÿJüitD.Ü.* ล า ย ม อ ช อ อ า จ ! ร ย ์ฑ ป ร ก ษ า

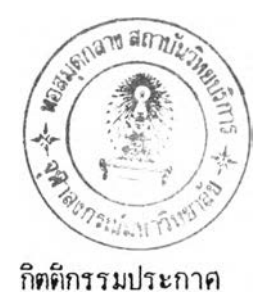

ผู้วิจัยขอขอบพระคุณ รองศาสตราจารย์ ลมชาย ทยานยง อาจารย์ที่ปรึกษาวิทยานิพน*ธ์* **ที่กรุ»าให้คำปริกบาแนะนำแนวทางที่เที่นประโยชน์ในการวิจัย รามที่งนนาคิดต่าง และกำลังใจ ช่วยให้การทำวิทยานิพนธ์ฉบับนี้ลีาเร็จได้ด้วยดี**

**ขอ'ชอบพระคุ» คุ!นนพคล เลิคอัคววิวั»เน์ คุ»จุลคิส กรุ»านนทกิจจา คุ»อำนาจ** โรจน์จันทร์แสง และคุณอนันต์พล นนทพันธุ์ พนักงานบริษัท สหวิริยาชิสเท็ม จำกัด

ขอขอบคุณ คุณอภิสิทชี้ วีระไวทยะ คุณเพ็ชรัตน์ อารีรักษ์ เจ้าหน้าที่ระบบงานคอม พิวเตอร์ สถาบันบริการคอมพิวเตอร์ จุฬาลงกรณ์มหาวิทยาลัย ที่ให้คำปริกษาแนะนำในการวิจัยนี้ **ด้วยคีมาฅลอด**

ขอชอบคุ**ณ คุ**ณอิศระ เดชะไกศยะ คุณสุชาดา วิศวานันท์ คุณประโกย อรุณรังษี **คุ»ลมด้กดี่ ยคลมบัฅิ คุ»'จรุ!ไ! โชคทวิคักดื่ คุ»ไพคาล ธรรมโนธิทอง คุ»รัชนี อัจฉริยวงด้กล และเพื่อน ๆ ทกคนที่กรุ»าช่วยเพลีอ และให้กำลังใจในการจัดทำวิทยานิพนธ์ฉบับนี้มาตลอด คุ»วิมล ลิระลุทธิรัตน์ คุ»'พบุลย คริลันติลุฃ คุ»แก้วตา บุญลม**

**นอกจากนี้ผ้วิจัยขอกราบชอบพระคุ» บิดา มารคา พี่ และ นัอง \*) ที่ให้กำลังใจ ตลอดระยะเวลาในการทำวิทยานิพนธ์**

**และกราบขอบพระค»ค»ะกรรมการลอบวิทยานิพนธ์มา » ที่นี้ด้วย**

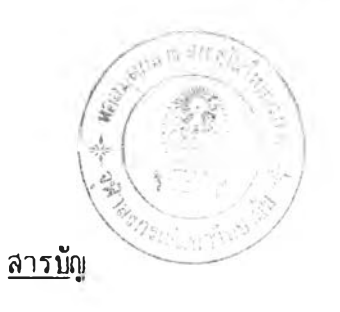

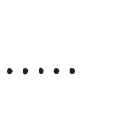

หน้า

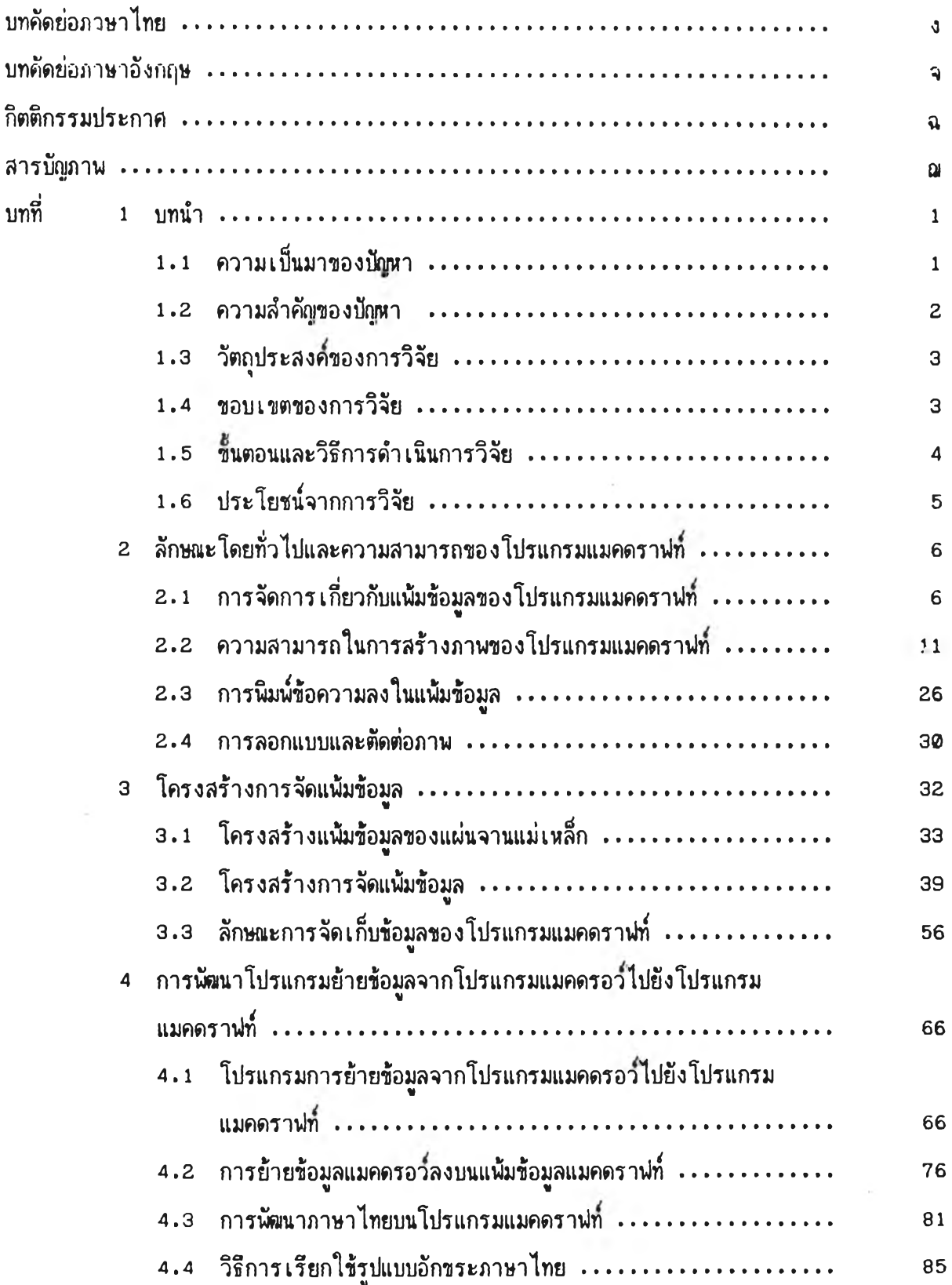

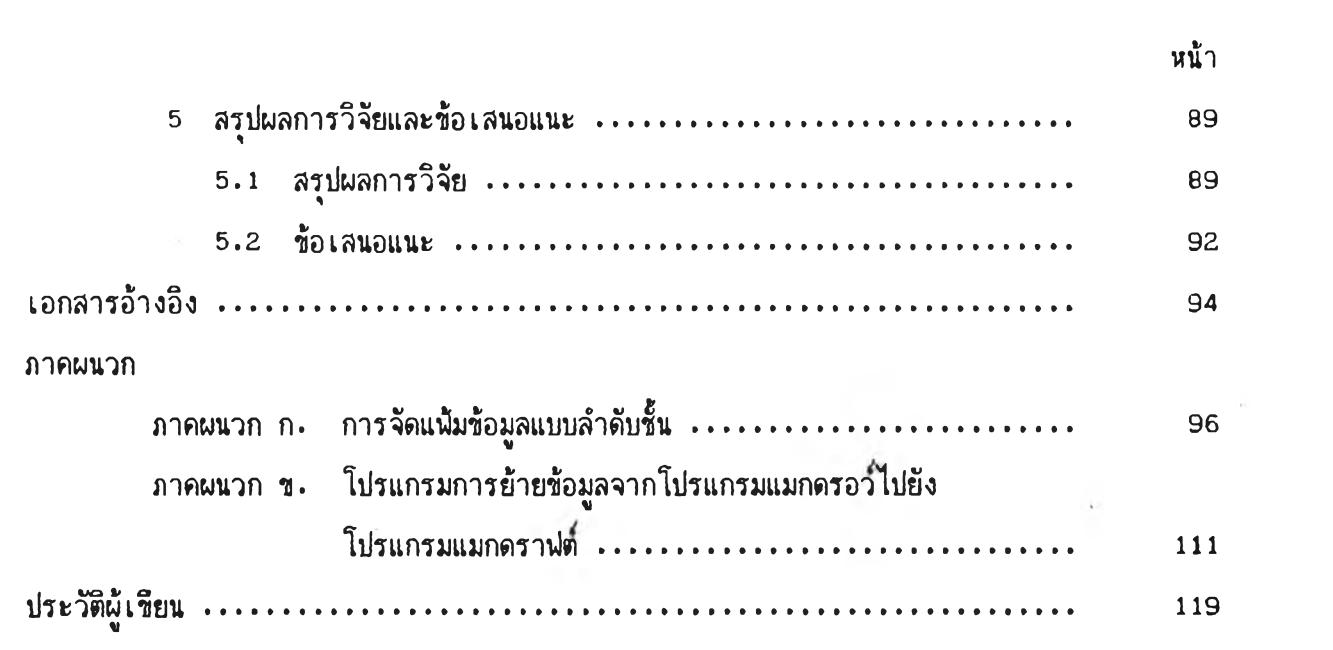

 $\label{eq:3.1} \frac{1}{\lambda} \, \frac{1}{\lambda} \, \$ 

 $\mathcal{O}(\mathbb{R}^n)$ 

 $\mathbf{L}$ 

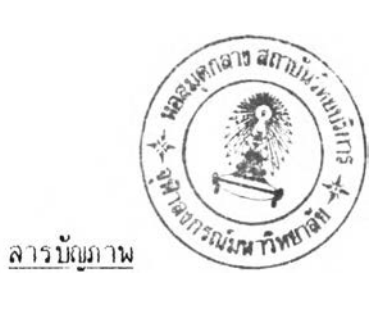

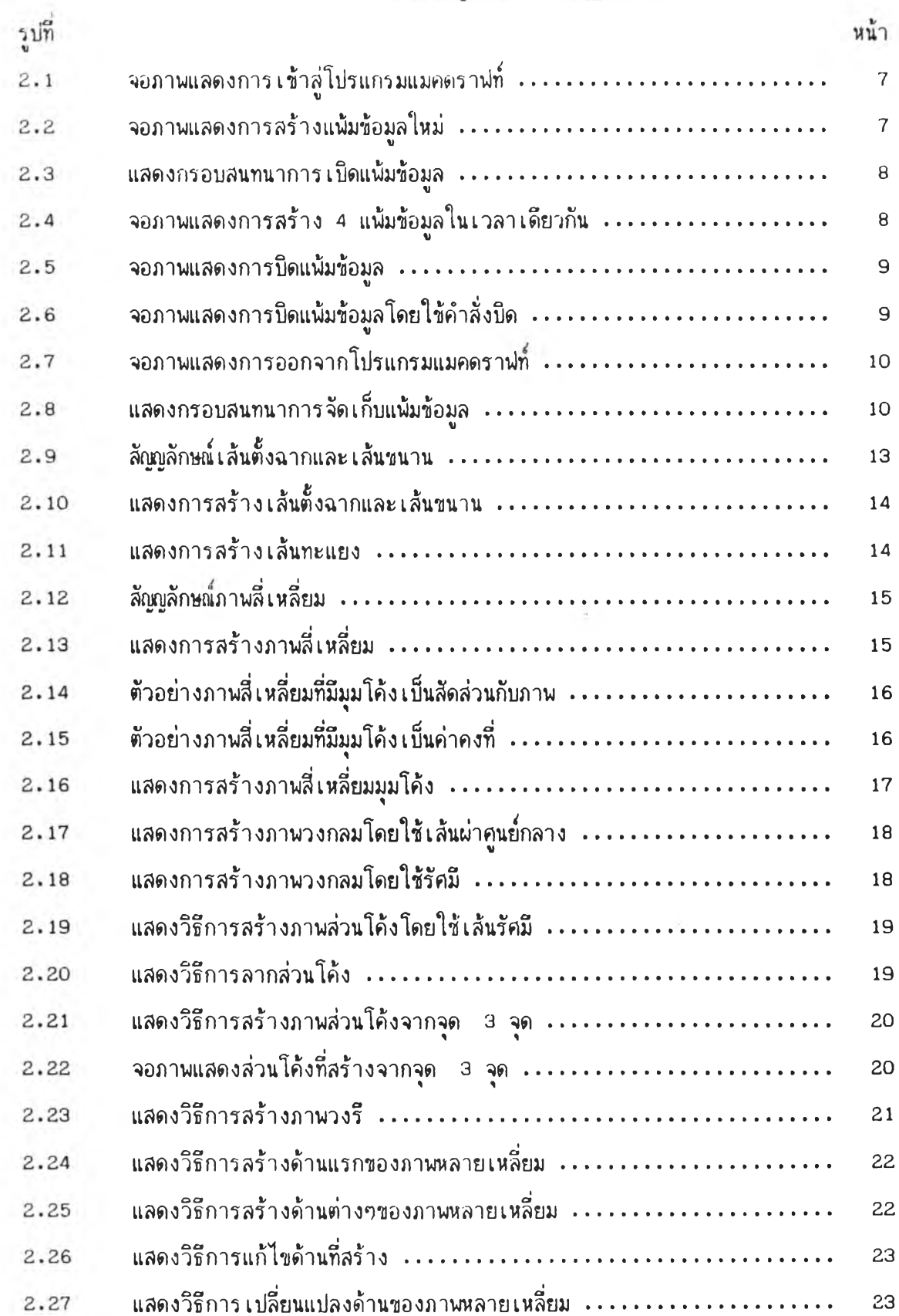

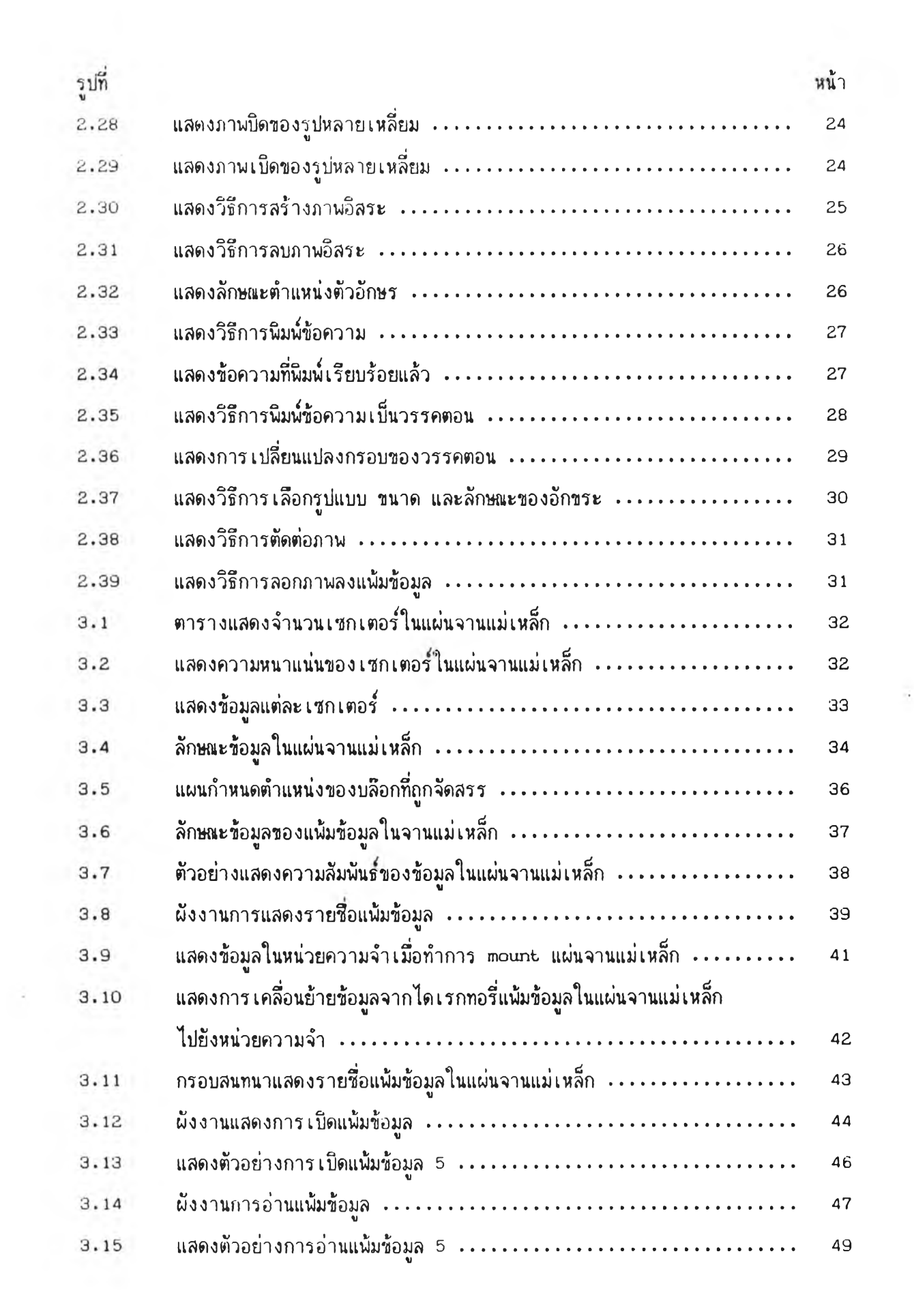

 $\sim$ 

i.

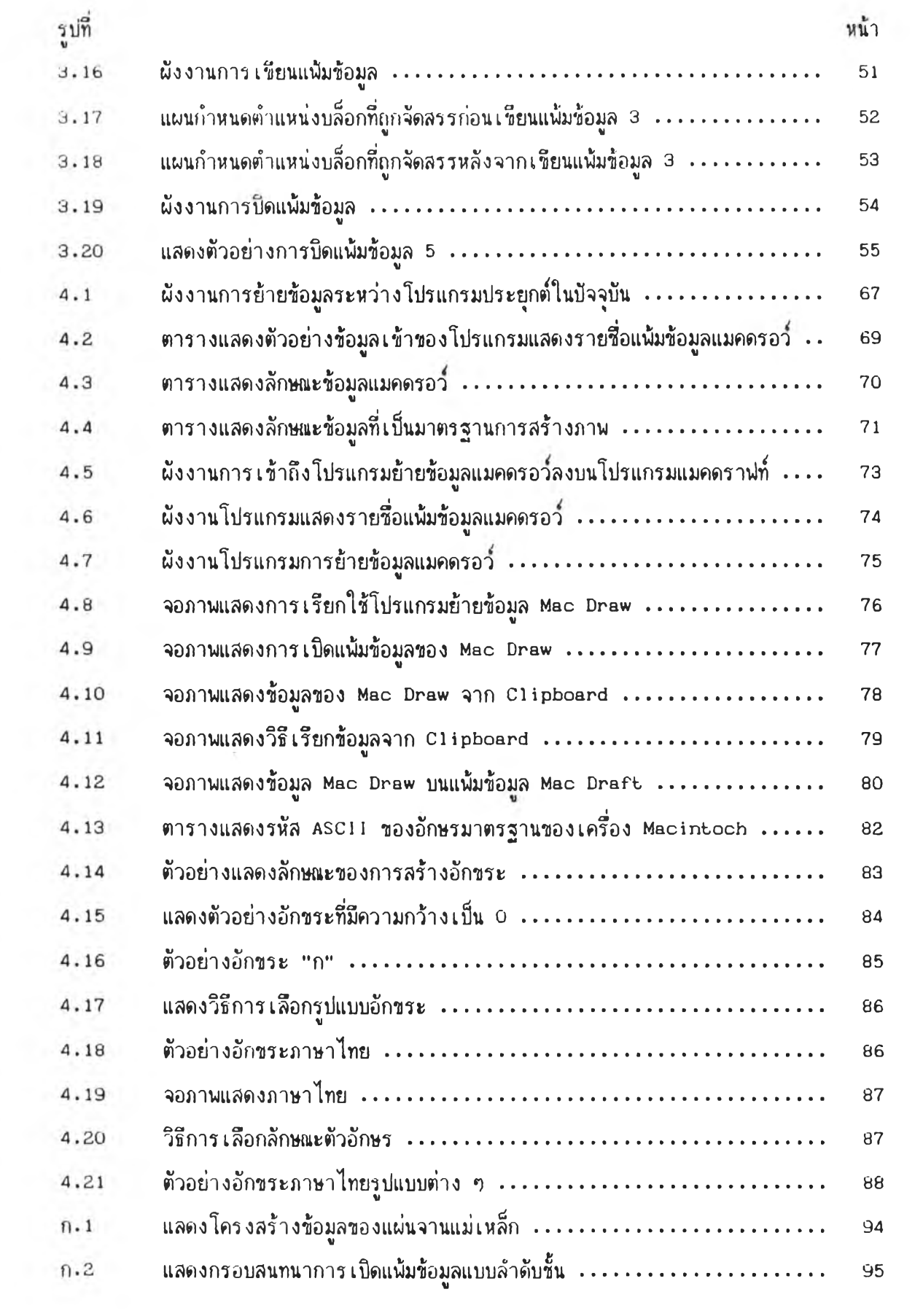

 $\mathcal{N}_\alpha$ 

 $\sim$ 

 $\bar{\gamma}$ 

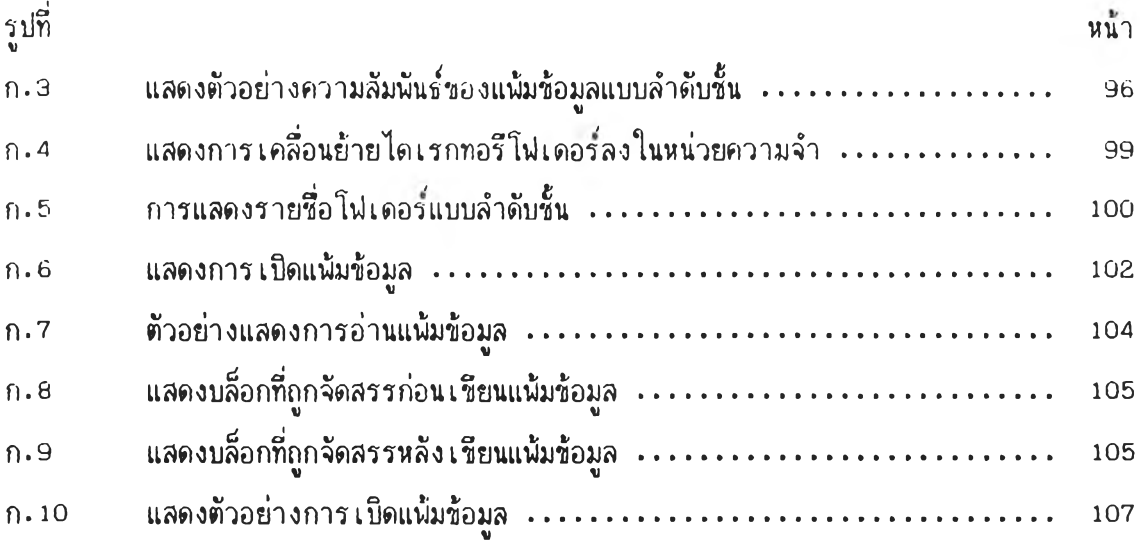

 $\sim$